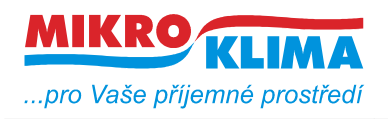

**ISO 9001**

#### **MIDAM UI 0xx modbus – user interface s RS485**

**MIDAM UI 5xx modbus – user interface s Ethernet rozhraním, napájení 10..35 V DC, 12..24 V AC**

**MIDAM UI 6xx modbus – user interface s Ethernet rozhraním, napájení Power over Ethernet**

#### **MIDAM UX 0xx modbus – user interface s RS485 pro ovládání žaluzií nebo rolet**

**UI 010 – teplota, točítko, LCD, neoddělená RS485 UI x11 – teplota, točítko, LCD UI x12 – teplota, točítko, LCD, RTC, 1x DO UI x20 – teplota, točítko, LCD, RTC, 2x DI, 2x DO UI x41 – teplota, točítko, LCD, čidlo vlhkosti UI x42 – teplota, točítko, LCD, RTC, 1x DO, čidlo vlhkosti UI x45 – teplota, točítko, LCD, RTC, 2x DI, 2x DO, čidlo vlhkosti UI x51 – teplota, LCD UI x52 – teplota, LCD, RTC, 1x DO UI x55 – teplota, LCD, RTC, 2x DI, 2x DO UI x61 – teplota, LCD, čidlo vlhkosti UI x62 – teplota, LCD, RTC, 1x DO, čidlo vlhkosti UI x65 – teplota, LCD, RTC, 2x DI, 2x DO, čidlo vlhkosti UI x71 – teplota UI x72 – teplota, RTC, 1x DO UI x75 – teplota, RTC, 2x DI, 2x DO UI x81 – teplota, čidlo vlhkosti UI x82 – teplota, RTC, 1x DO, čidlo vlhkosti UI x85 – teplota, RTC, 2x DI, 2x DO, čidlo vlhkosti ----------------------------- UX 011 – teplota, joystick, LCD, 1x DI, 3x DO UX 015 – teplota, joystick, LCD, RTC, 1x DI, 3x DO UX 041 – teplota, joystick, LCD, 1x DI, 3x DO, čidlo vlhkosti UX 045 – teplota, joystick, LCD, RTC, 1x DI, 3x DO, čidlo vlhkosti UI 090 – teplota, CO2 UI 091 – teplota, točítko, LCD, CO2, 1x DI, 1x DO UI 092 – teplota, točítko, LCD, CO2, 1x DI, 1x DO, vlhkost UI 093 – teplota, LCD, CO2, 1x DI, 1x DO UI 094 – teplota, LCD, CO2, 1x DI, 1x DO, vlhkost UI 095 – teplota, točítko, LCD, CO2**

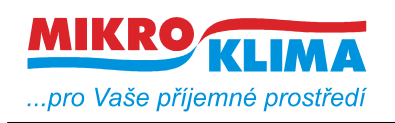

*List č.: 2/25*

**Zakázkový FW:**

**UI x90 – teplota, 3x DI, 1x DO, čidlo vlhkosti (zobrazování stavů DO a DI na LCD displeji)**

- **čtení 50 registrů v jednom dotazu (UI\_5xx\_6xx 100 registrů)**
- **zápis 50 registrů v jednom dotazu**
- **defaultní hodnoty jsou uvedeny v závorce u typu adresy**
- **celá oblast paměti se zrcadlí od adresy 0x101 (tj. 257 decimálně) jako oblast pouze pro čtení (adresa 1 odpovídá adrese 257, atd.)**

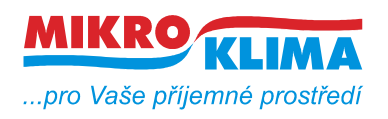

 $\overline{1}$ 

# **MIDAM UI\_UX xxx**

v 13800

 $-$  ISO 9001

*List č.: 3/25*

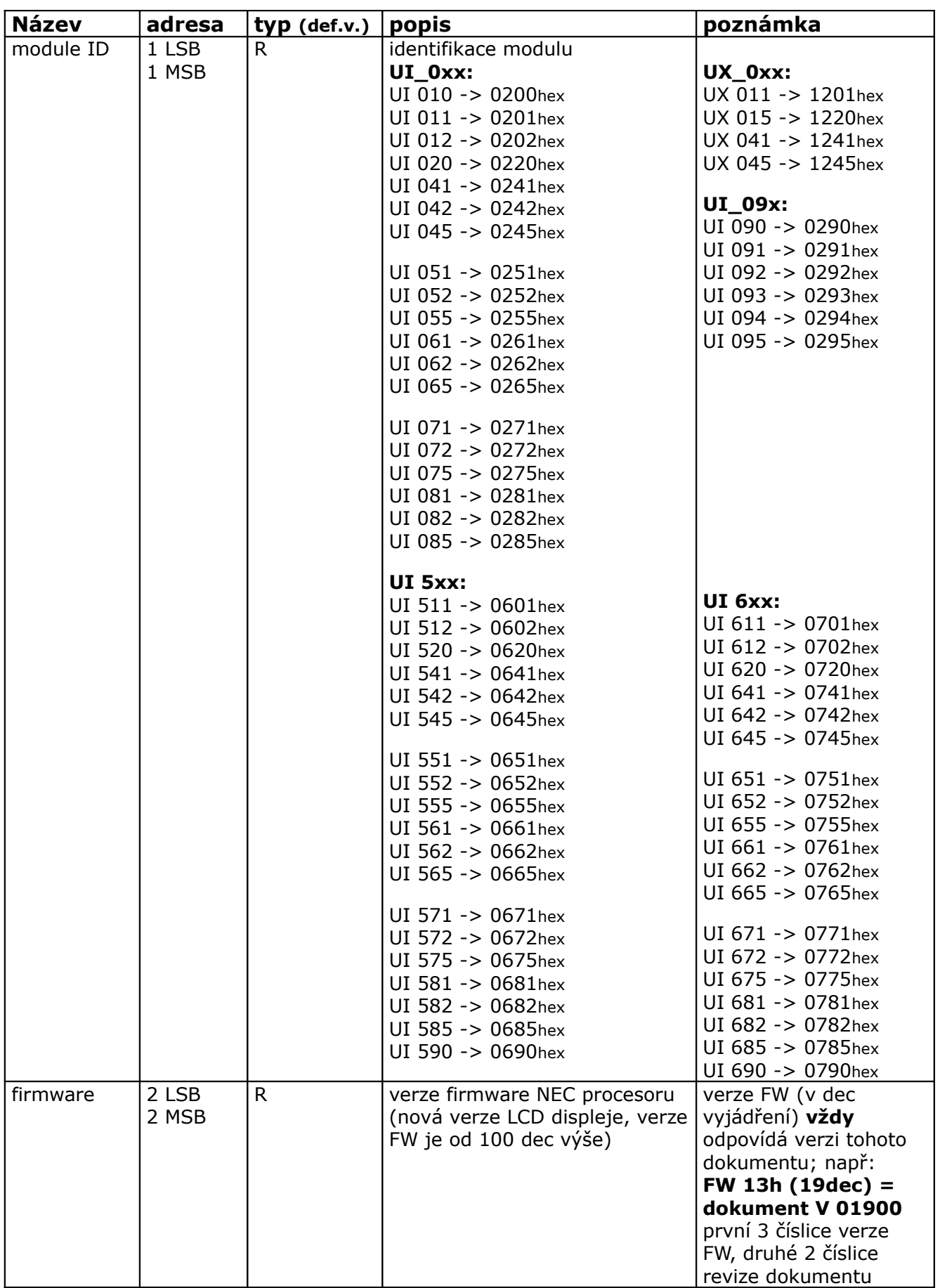

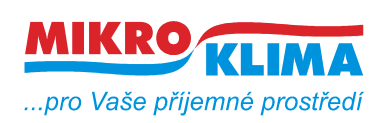

v 13800

**ISO 9001**

*List č.: 4/25*

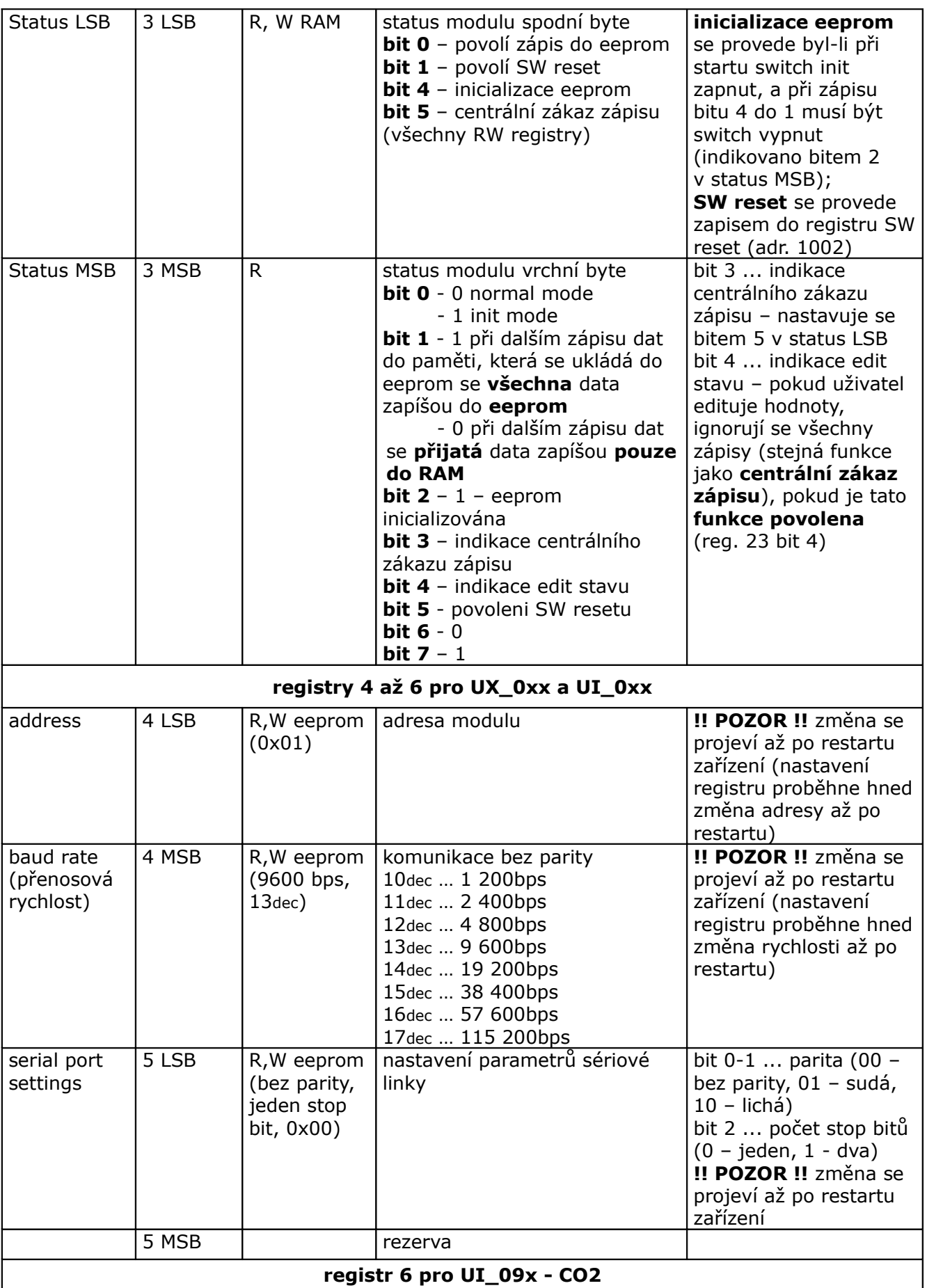

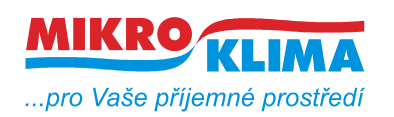

v 13800

**ISO 9001**

*List č.: 5/25*

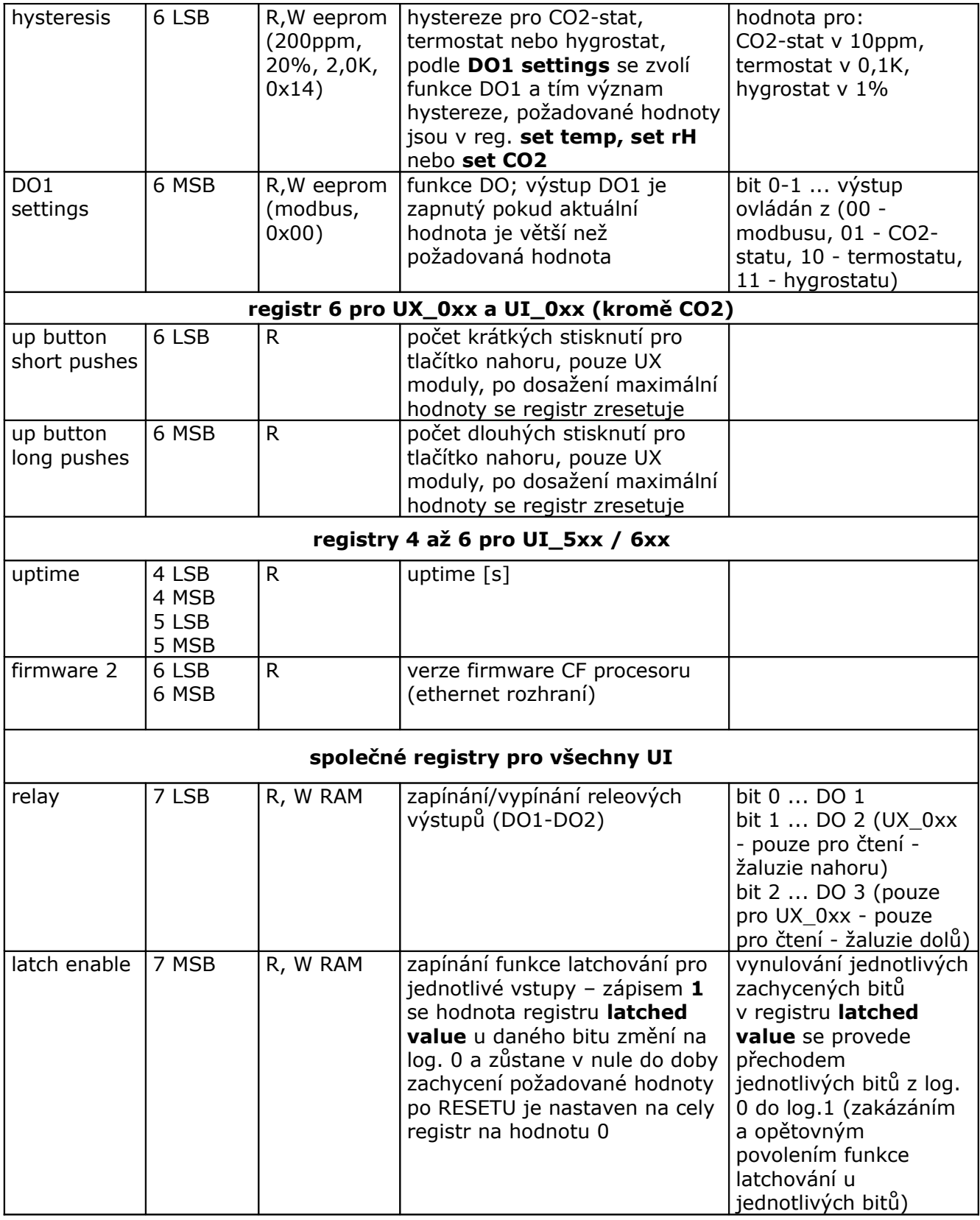

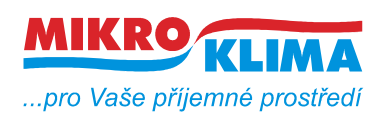

v 13800

**ISO 9001**

*List č.: 6/25*

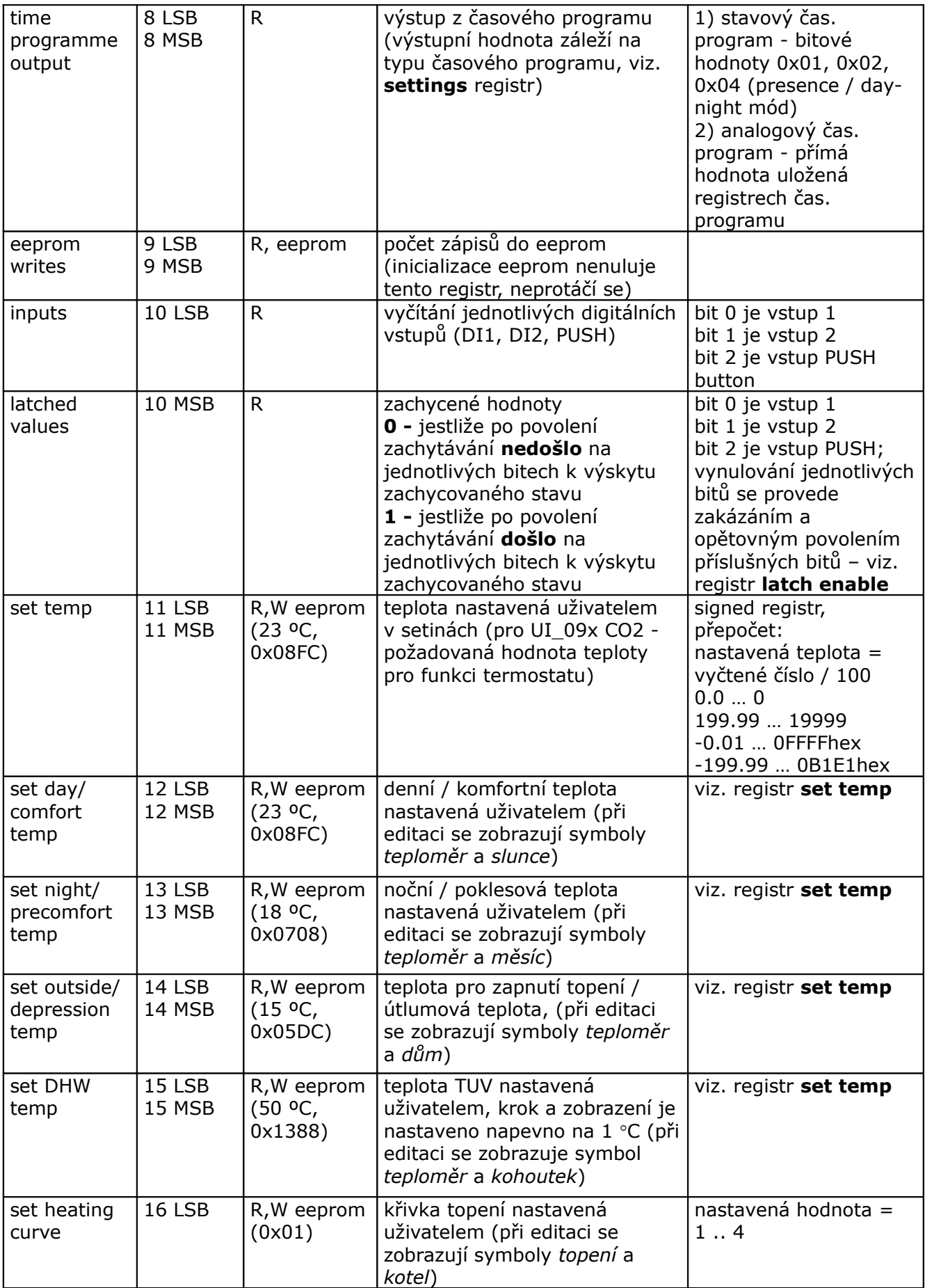

![](_page_6_Picture_0.jpeg)

v 13800

**ISO 9001**

*List č.: 7/25*

![](_page_6_Picture_355.jpeg)

![](_page_7_Picture_0.jpeg)

v 13800

**ISO 9001** *List č.: 8/25*

![](_page_7_Picture_298.jpeg)

![](_page_8_Picture_0.jpeg)

v 13800

![](_page_8_Picture_427.jpeg)

![](_page_8_Picture_428.jpeg)

![](_page_9_Picture_0.jpeg)

v 13800

**ISO 9001**

*List č.: 10/25*

![](_page_9_Picture_395.jpeg)

![](_page_10_Picture_0.jpeg)

v 13800

**ISO 9001**

*List č.: 11/25*

![](_page_10_Picture_542.jpeg)

![](_page_11_Picture_0.jpeg)

v 13800

**ISO 9001**

*List č.: 12/25*

![](_page_11_Picture_502.jpeg)

![](_page_12_Picture_0.jpeg)

v 13800

![](_page_12_Picture_415.jpeg)

![](_page_12_Picture_416.jpeg)

![](_page_13_Picture_0.jpeg)

v 13800

**ISO 9001**

*List č.: 14/25*

![](_page_13_Picture_363.jpeg)

![](_page_14_Picture_0.jpeg)

v 13800

*List č.: 15/25*

![](_page_14_Picture_315.jpeg)

![](_page_15_Picture_0.jpeg)

v 13800

**ISO 9001**

*List č.: 16/25*

![](_page_15_Picture_270.jpeg)

![](_page_16_Picture_0.jpeg)

v 13800

**ISO 9001**

*List č.: 17/25*

![](_page_16_Picture_292.jpeg)

![](_page_17_Picture_0.jpeg)

*List č.: 18/25*

v 13800

![](_page_17_Picture_723.jpeg)

![](_page_18_Picture_0.jpeg)

v 13800

![](_page_18_Picture_623.jpeg)

![](_page_18_Picture_624.jpeg)

![](_page_19_Picture_0.jpeg)

v 13800

**ISO 9001** *List č.: 20/25*

![](_page_19_Picture_305.jpeg)

![](_page_20_Picture_0.jpeg)

v 13800

![](_page_20_Picture_408.jpeg)

![](_page_20_Picture_409.jpeg)

![](_page_21_Picture_0.jpeg)

v 13800

**ISO 9001** *List č.: 22/25*

![](_page_21_Picture_369.jpeg)

**Registry od adresy 205 existují pouze pro UI 0xx a UX 0xx**

![](_page_21_Picture_370.jpeg)

![](_page_21_Picture_371.jpeg)

![](_page_22_Picture_0.jpeg)

v 13800  $-$  ISO 9001 *List č.: 23/25*

#### **Revize:**

10.2.2009 ver. 100

- výchozí verze po rozdělení celkové MB mapy

![](_page_23_Picture_0.jpeg)

12.2.2009 ver. 101 - doplnění symbolů pro nové LCD do mapy pro nový displej 20.2.2009 ver. 102 - opravy textu v reg. remote/locals symbols 1 (SETTINGS na SETTING) - změna v reg. display symbols 2 (hodnota pomocné číslice) 24.3.2009 ver. 103 - oprava (obě verze) - 24LSB settings - vnitřní registry vždy ve stupních Celsia, stupně Fahrenheita pouze na LCD 29.4.2009 ver. 104 - změny pouze pro nové LCD - zmenšení počtu najednou vyčítaných registrů (50 reg.) - centrální zákaz zápisu - platí pro všechny RW registry - zpoždění vypnutí zákazu zápisu po editaci (22MSB, platí i pro staré LCD) - časový program (reg. 8, 23, 47, 48, 56 LSB, 60 MSB, 65 MSB, 101 - 184) - režim auto a dovolená u presence a day-night modu (reg. 20, 65 MSB, 67, 69 MSB, 70) 30.8.2009 ver. 105 nové LCD: - zákaznická úprava - zadávání PINu při přechodu do PARTY módu (password reg. 9, settings - bit 4) obě LCD: - zrcadlení paměti od adresy 0x101 (tj. od 257 decimálně) jako R-only oblast 1.9.2009 ver. 106 nové LCD: - počet najednou vyčítaných registrů (60 reg.) - funkce user pattern mode - uživatelsky definovaná sada pro quick edit (reg. 22LSB, 64MSB, 66, 69LSB, 185 - 199) 20.2.2010 ver. 107 nové LCD: - drobné úpravy - TPG a user pattern - funkce prázdniny prozatím zrušena (reg. 69 MSB a 70) - sloučení map UI\_0xx a UI\_5xx\_6xx (rozdíly pouze v hlavičce (reg. 4 až 6) a v korekci čidla reg. 33) - nový modul UX\_0xx - joystick (5-ti tlačítko) - uptime - adresa 1000 až 1001 (diagnostické účely) 11.8.2010 ver. 108 nové LCD: - počítadla krátkých a dlouhých stisků pro tlačítka nahoru a dolů (UX\_0xx, reg. 6 a 70) 24.5.2011 ver. 109 nové LCD: - podpora pro UI 09x (CO2 čidlo, reg. 23, 62, 200-204) - funkce termostatu, hygrostatu a CO2-statu pro UI 09x (reg. 6 a 70, alternativní funkce k UX registrům) - počet zápisů do eeprom (reg. 9, inicializace eeprom nenuluje tento registr, neprotáčí se) - zrušeny registry zákaznické úpravy - zadávání PINu při přechodu do PARTY módu (password reg. 9, settings - bit 4)

![](_page_24_Picture_0.jpeg)

- z mapy vymazána část pro starý displej
- 21.09. 2011 ver. 13200

- přejmenování dokumentu podle dohodnuté konvence - viz. dokument vytvareni\_dokumentu.pdf

16.11. 2011 ver. 13201

- úprava uvodního přehledu modulů, stránka č. 1

25.11. 2011 ver. 13202

- korektura textu
- 15.02. 2012 ver. 13300

– do show\_mode (udaje rolujici na LCD) pridan set\_temp (nastavena teplota, reg 62 bit 15)

– remote registry (81 az 100) zmeneny z RAM na eeprom (konfigurace LCD scen pri uvedeni do provozu)

– moznost vypnuti ochrany proti zapisu ze strany MB (behem editace uzivatelem, reg. 23, bit 4), potom se nenastavuje bit 4 reg. 3 MSB a ignoruje se reg. 22 MSB

#### 29.06. 2012 ver. 13400

- funkce SW reset (povoleni 3LSB bit 1, indikace povoleni 3MSB bit 5, provedeni zapis nenulove hodnoty na adr. 1002)
- citace udalosti pro DI1, DI2 a Push tlacitko (reg. 205 a 206)
- 07.09. 2012 ver. 13500
	- symboly v modovych registrech se promitaly jenom do zakladni sady symbolu a ne do remote sad. ted je mozne pouzivat zaroven remote promenne a preddefinovane promenne / stavove promenne a take vzdalene symboly u remote promennych
	- podpora UI 095 (CO2, teplota, bez LCD a kroutiku)
	- v long edit modu se pri vyberu zobrazuje pouze aktualne vybrana velicina (neprehledne pri pouziti modovych registru)

– uprava textu u reg. 71 az 76

22.2. 2013 ver. 13600

– auto-kalibrace - (povoleni v reg. 23 - settings, bit 6) - predpoklada, ze behem merene periody (8 dni) dojde k poklesu CO2 urovne na nulovou uroven (venkovni koncentrace 400ppm). Pokud tomu tak neni, nebude auto-kalibrace fungovat a je potreba ji vypnout.

#### 10.7. 2013 ver. 13700

– oprava oznaceni UI 095 a pridany UI 090

#### 7.1. 2015 ver. 13800

– oprava - zaporne teploty pro obe cidla TMP i SHT (teplota, teplota/vlhkost), minule verze nemerily

<sup>06.11. 2012</sup> ver. 13501